## **Flight/Trip information in tooltips**

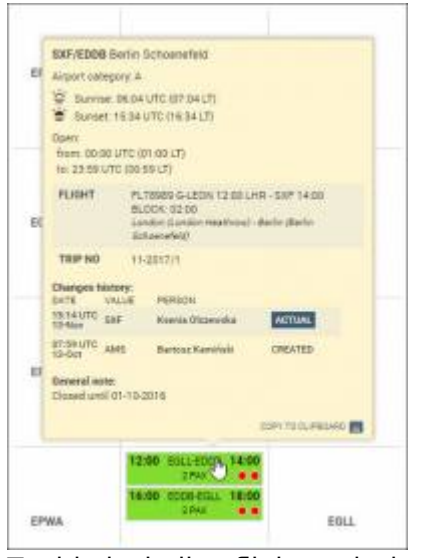

Tooltip including flight and trip details

Hover the mouse over the airport code in a flight tile in SCHEDLUE Calendar to see details of the flight.

Those include flight and trip numbers, aircraft registration, airports' names and cities, scheduled flight times and block hours.

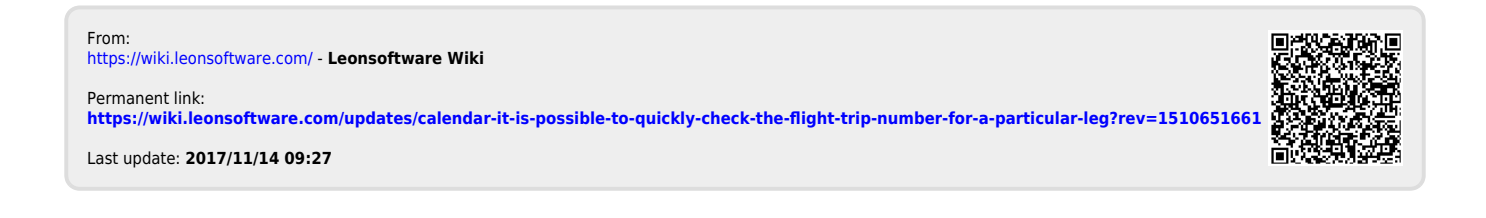